# Binary files handling

The eZ Publish 5 API supports multiple binary file handling mechanisms by means of an IOHandler interface. This feature is used by the [Binary](https://doc.ez.no/display/EZP/The+BinaryFile+FieldType) [File,](https://doc.ez.no/display/EZP/The+BinaryFile+FieldType) [Media](https://doc.ez.no/display/EZP/The+Media+FieldType) and [Image](https://doc.ez.no/display/EZP/The+Image+FieldType) FieldTypes.

Starting from versions 5.4 / 2014.09, a native IO handler is available.

The LegacyKernel IO handler, that runs legacy kernel callbacks, is removed.

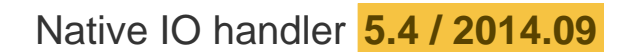

The unique IOHandler interface is removed, replace by two distinct interfaces:

- eZ\Publish\IO\IOMetadataHandler: Stores & reads metadata (validity, size...)
- eZ\Publish\IO\IOBinarydataHandler: Stores & reads binarydata (actual contents)

The IOService uses both.

## **Configuration**

IO handling can now be configured using semantic configuration.

Which IO handlers (metadata & binarydata) is configurable by siteaccess. This is the default configuration:

```
ezpublish:
system:
    default:
        io:
             metadata_handler: default
             binarydata_handler: default
```
metadata and binarydata handlers are configured in the  $ez_io$  extension. This is what the configuration looks like for the default handlers. It declares a metadata handler and a binarydata handler, both labelled 'default'. Both handlers are of type 'flysystem', and use the same flysystem adapter, labelled 'default' as well.

```
ez_io:
metadata_handlers:
    default:
         flysystem:
             adapter: default
binarydata_handlers:
    default:
         flysystem:
             adapter: default
```
The 'default' flysystem adapter's directory is based on your site settings, and will automatically be set to  $\text{expublish\_legacy.root\_dir%}/\text{size}$ r\_dir\$/\$storage\_dir\$ (example: /path/to/ezpublish\_legacy/var/ezdemo\_site/storage).

## **The native Flysystem handler.**

[league/flysystem](https://github.com/ezsystems/ezpublish-kernel/blob/native_io_spec/doc/specifications/io/flysystem.thephpleague.com) (along with [FlysystemBundle](https://github.com/1up-lab/OneupFlysystemBundle/)) is an abstract file handling library.

It is used as the default way to read & write content binary files in eZ Publish. It can use the local filesystem (our default configuration), but is also able to read/write to sftp, zip or cloud filesystems (dropbox, rackspace, aws-s3).

### **handler options**

#### **adapter**

The adapter is the 'driver' used by flysystem to read/write files. Adapters can be declared using oneup\_flysystem as follows:

```
oneup_flysystem:
adapters:
    default:
        local:
             directory: "/path/to/directory"
```
How to configure other adapters can be found on the [bundle's online documentation.](https://github.com/1up-lab/OneupFlysystemBundle/blob/master/Resources/doc/index.md#step3-configure-your-filesystems) Note that we do not use the Filesystems configuration described in this documentation, only the adapters.

## **Upgrading**

For those using the default ezFSFileHandler, no configuration should be required, and things should just work like before, but without legacy kernel callbacks for manipulating images & binary files.

For those using the DFS cluster file handler, a new native handler is available. See the [DFS specification](https://github.com/ezsystems/ezpublish-kernel/blob/master/doc/specifications/io/legacy_dfs_cluster.md).